# **4.5.0**

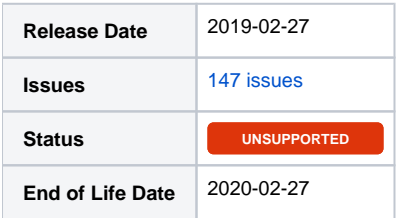

# Summary

This is a feature release for 4.5.0. This page will be updated to include tasks completed in subsequent betas as well as the final release.

### Important highlights from this release

- 1. Added extensions Paystack, Soft Auto Installer (Softaculous integration), Kassa Compleet, Kassa Compleet iDEAL.
- 2. Added support for running Blesta behind a proxy or load balancer with use of the X-Forwarded-For header.
- 3. Ajax load ticket replies and status changing when viewing a ticket as a staff user.
- 4. Support ticket setting to automatically update the status on reply.
- 5. All plugins that register navigation links now use language definitions for those links.
- 6. Automatically add new lines when creating manual invoices.
- 7. Invoices with partial payments can now be modified, as long as the total remains the same.
- 8. Updated Maxmind GeoIP to use the new GeoLite2 database.
- 9. Gateway and module log data is now automatically split if it exceeds storable size.
- 10. Much more...

# PHP 7+ Users

#### **PHP 7 Support** Λ

Included in this release is a **/hotfix-php7/** and a **/hotfix-php71/** directory. Please use the former to overwrite the default /blesta/app /app\_controller.php, /blesta/app/app\_model.php, and /blesta/app/models/license.php files for PHP 7.0 and the later for PHP 7.1 and PHP 7.2.

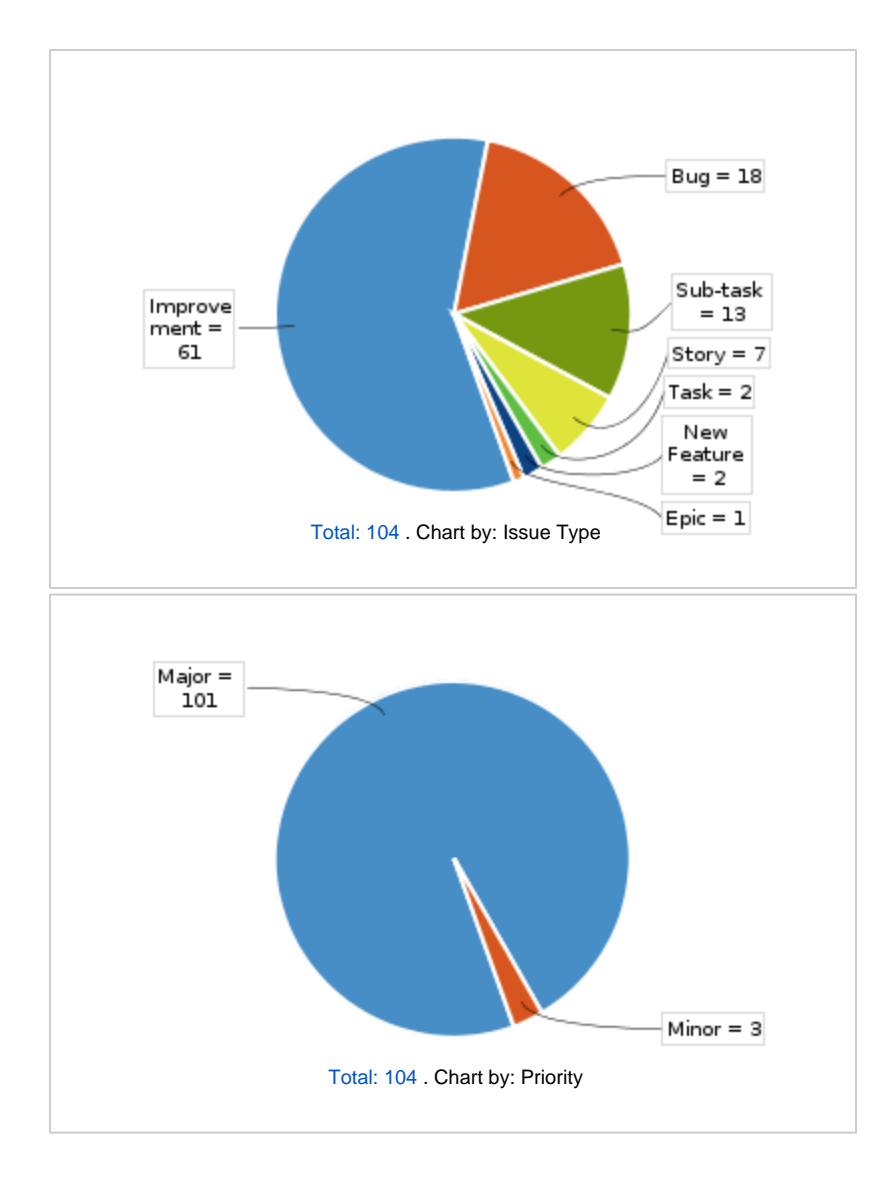

All updates for this release (May be limited to first 200)

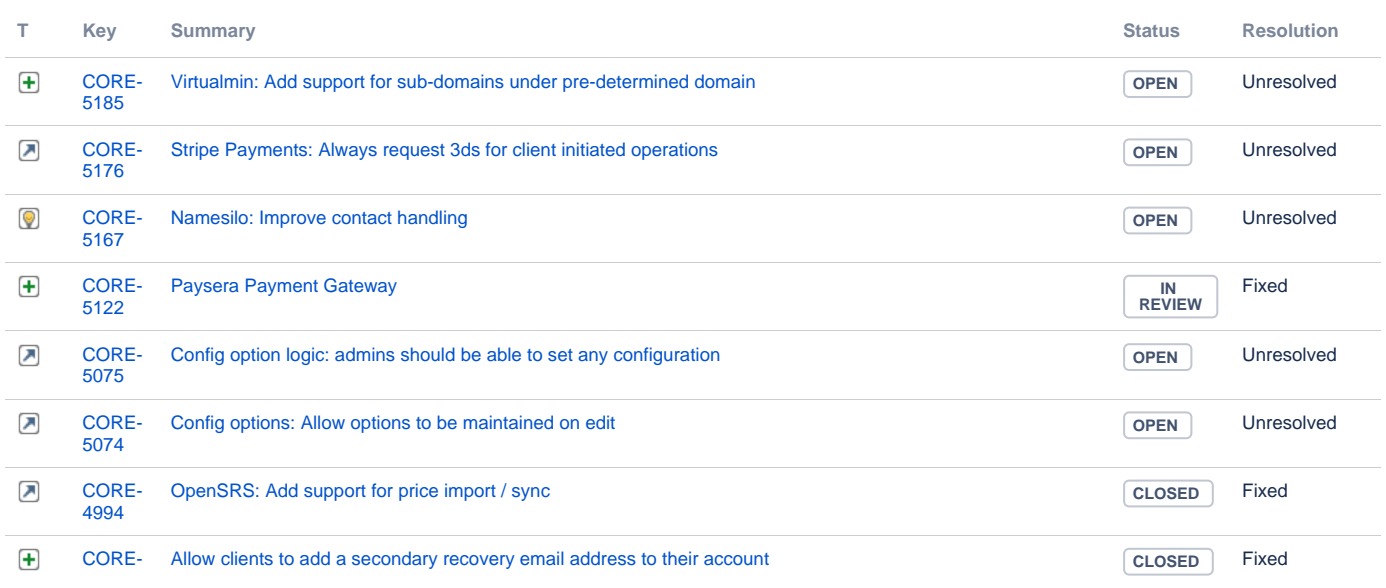

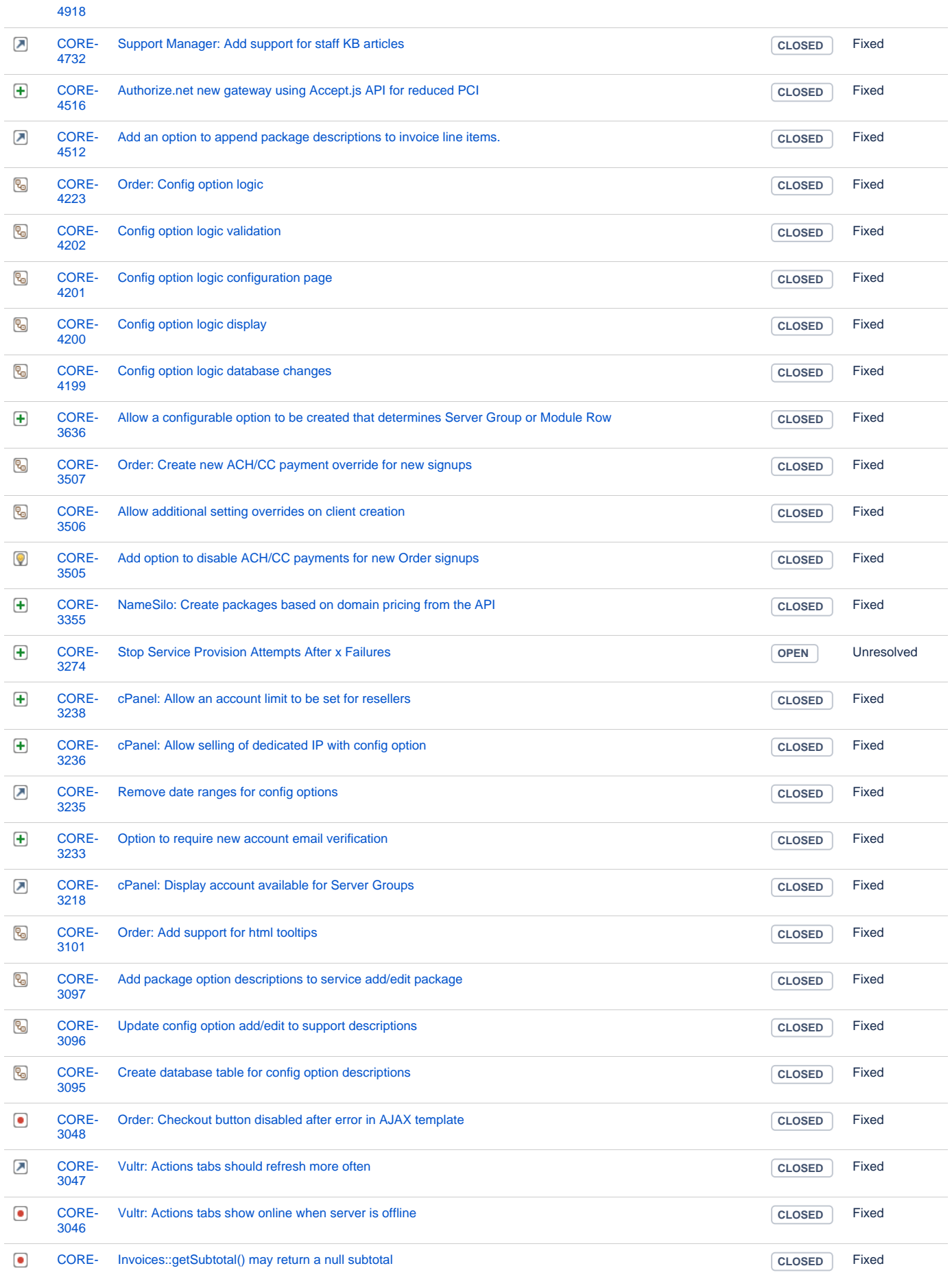

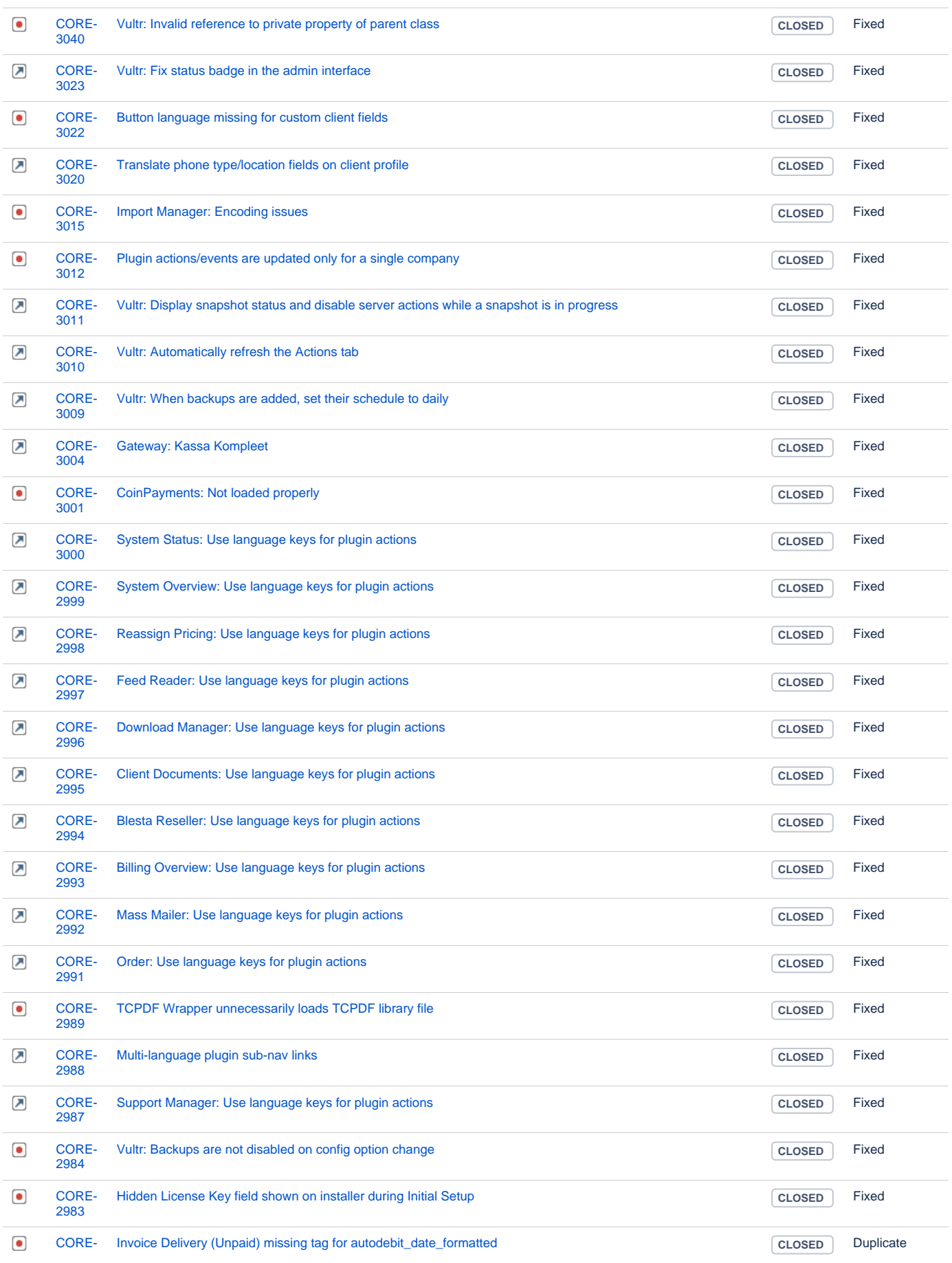

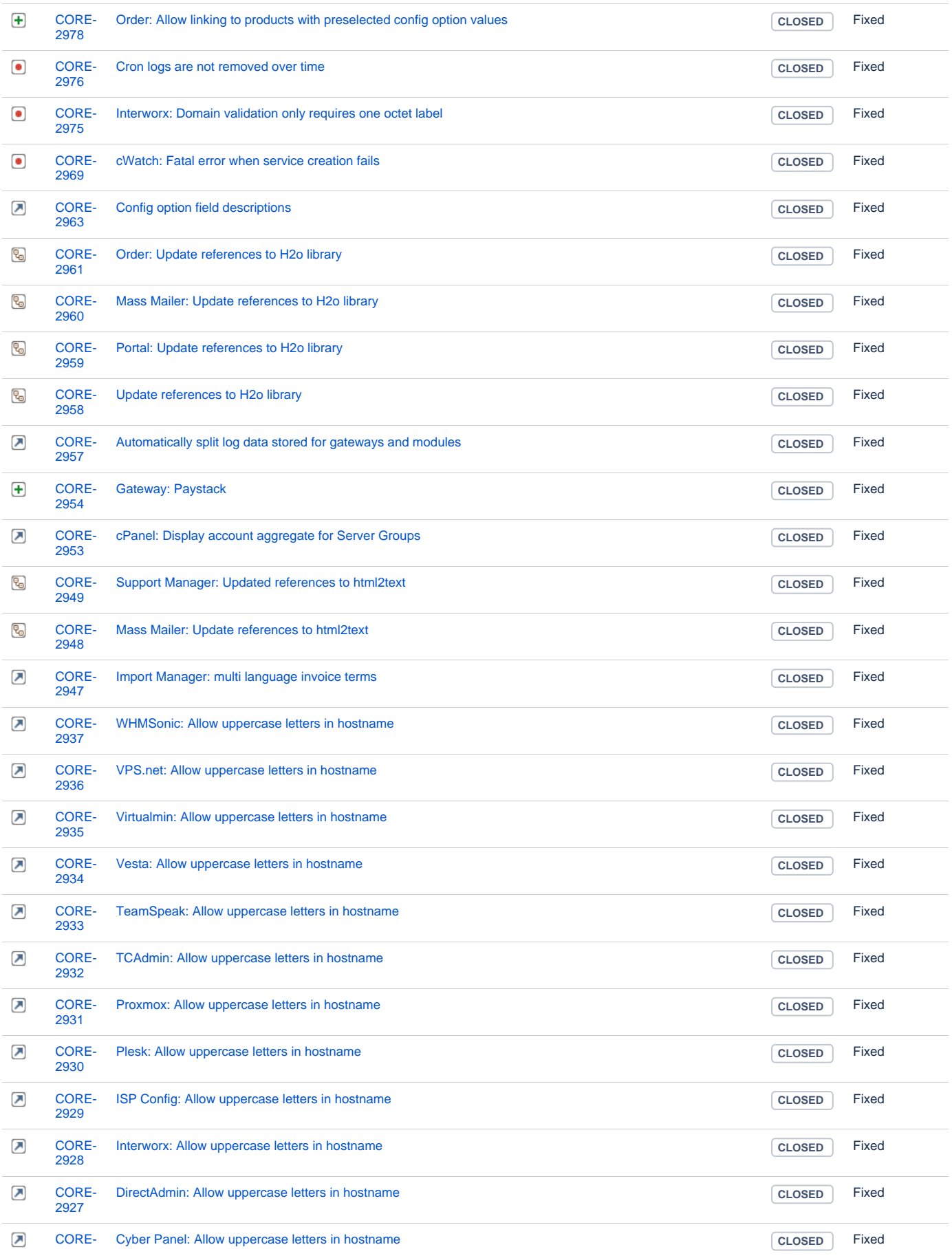

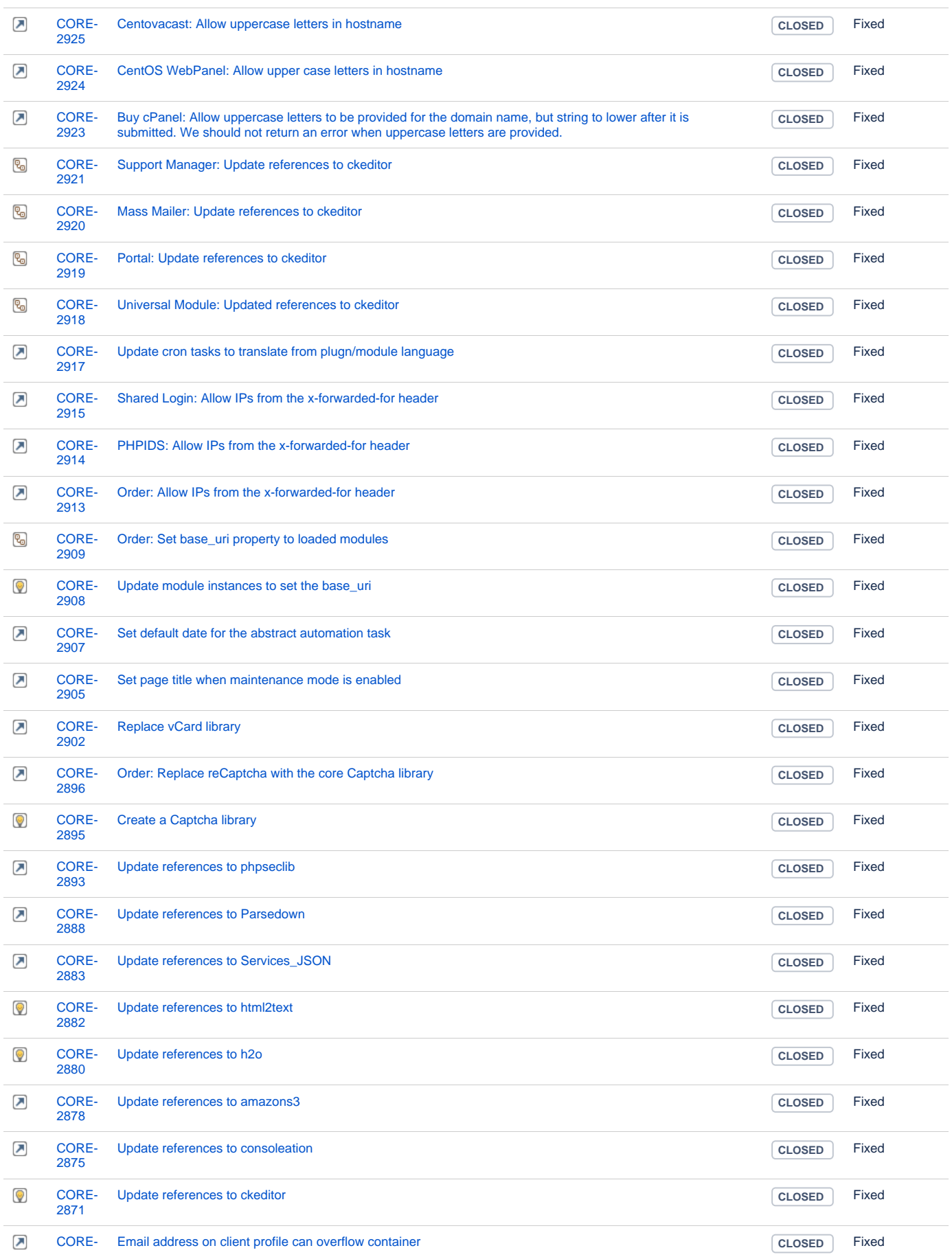

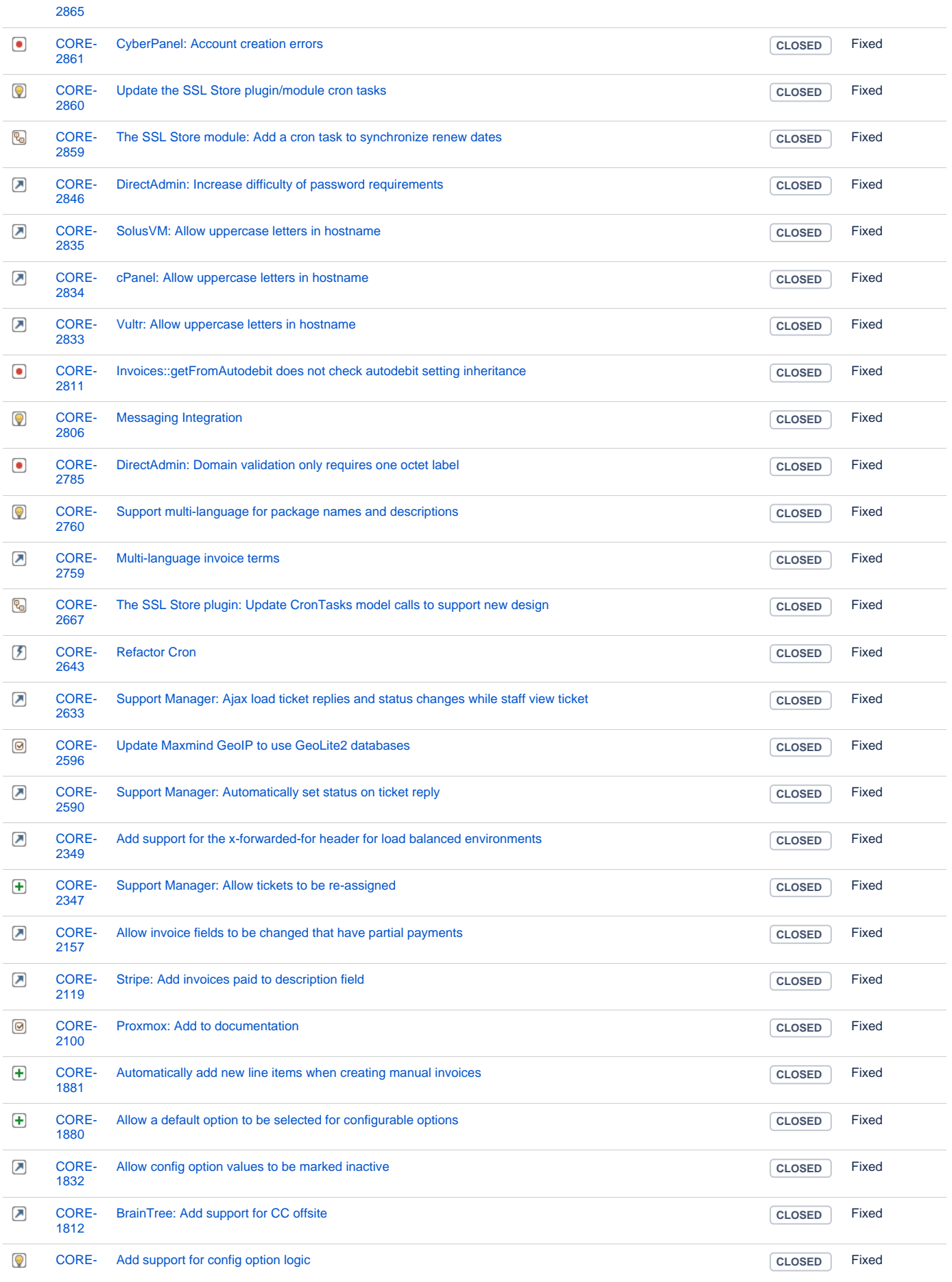

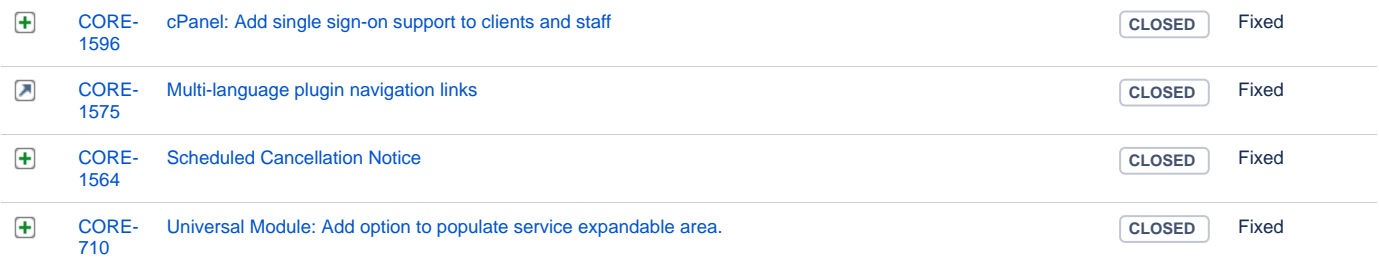

[147 issues](https://dev.blesta.com/secure/IssueNavigator.jspa?reset=true&jqlQuery=fixVersion%3E%3D4.5.0-b1+and+fixVersion%3C%3D4.5.0++++++++++&src=confmacro)